## **mgr - Bug #40051**

# **mgr/dashboard: Dashboard login page broken; summary returns 401**

05/28/2019 07:15 PM - Nathan Fish

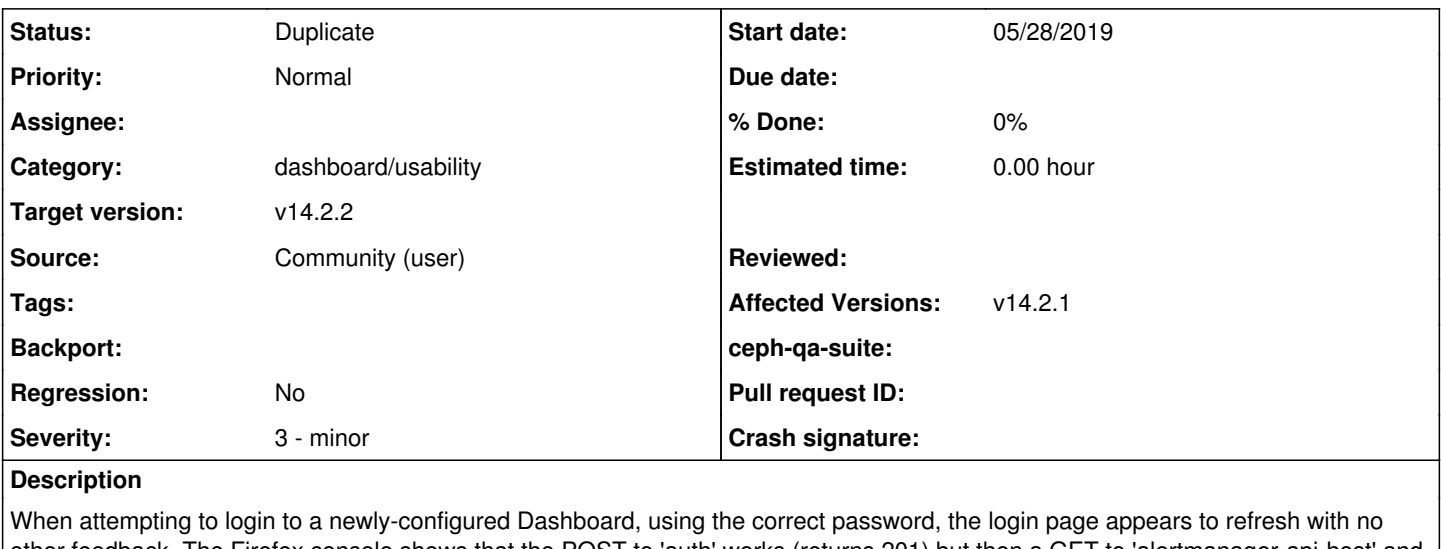

other feedback. The Firefox console shows that the POST to 'auth' works (returns 201) but then a GET to 'alertmanager-api-host' and other pages fails with 401.

Typing the wrong password says that it's a wrong password.

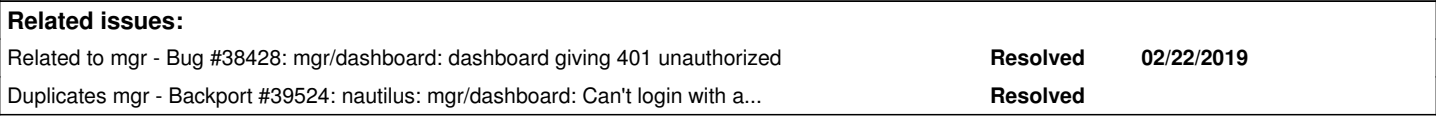

#### **History**

### **#1 - 05/29/2019 09:03 AM - Ricardo Dias**

@Nathan can you show us the user profile with `ceph dashboard ac-user-show <username>`?

Is this an administrator user? or does it have custom roles?

#### **#2 - 05/29/2019 11:28 AM - Nathan Cutler**

*- Project changed from fs to mgr*

*- Category changed from Administration/Usability to dashboard/usability*

#### **#3 - 05/29/2019 02:36 PM - Nathan Fish**

@root@m3-3101-422:~# ceph dashboard ac-user-show cscf-adm {"username": "cscf-adm", "lastUpdate": 1559086434, "name": null, "roles": ["administrator"], "password": "\$2b\$12\$unhQ15K.sJVrZxdFNuor0.3CXgHdjfi5MmsDn0XNYeGfXFgrfLuwG", "email": null}@

I originally tried with the read-only role, but changed to admin in case that was the problem.

### **#4 - 06/03/2019 01:12 PM - Lenz Grimmer**

Is this a duplicate of  $\frac{\#38428}{\#28428}$  by any chance?

### **#5 - 06/03/2019 01:16 PM - Lenz Grimmer**

*- Related to Bug #38428: mgr/dashboard: dashboard giving 401 unauthorized added*

#### **#6 - 06/05/2019 09:07 PM - Wes Dillingham**

Also experiencing this reproducing in a test env with the following:

process: ceph-deploy mgr create \$MY\_HOSTNAME ceph mgr module enable dashboard #now running on :8080 ceph config set mgr mgr/dashboard/ssl false ceph mgr module disable dashboard ceph mgr module enable dashboard ceph dashboard ac-user-create admin admin administrator ceph mgr module disable dashboard ceph mgr module enable dashboard [tries to login, doesnt work: receives in ceph-mgr log: 019-06-05 13:54:41.359 7f27a3a63700 0 mgr[dashboard] frontend error (<http://bignaut1:8080/#/login>): Http failure response for [http://bignaut1:8080/api/summary:](http://bignaut1:8080/api/summary) 401 Unauthorized]

similar to above, get a warn message when using incorrect pw or username

#### **#7 - 06/06/2019 01:21 PM - Lenz Grimmer**

*- Subject changed from Dashboard login page broken; summary returns 401 to mgr/dashboard: Dashboard login page broken; summary returns 401*

#### **#8 - 06/06/2019 07:08 PM - Wes Dillingham**

Just a note I tried with 14.2.0 release and cannot duplicate this behavior. Seems to be new in 14.2.1

#### **#9 - 06/12/2019 10:24 AM - Kanika Murarka**

For the docker based development environment, I was able to reproduce(not always) the issue by changing the timezone of docker.

```
docker exec -it <Docker-ID> /bin/bash
cd /etc/
ln -sf ../usr/share/zoneinfo/Canada/Pacific localtime
```
#### **#10 - 06/12/2019 04:44 PM - Edward Kalk**

"When attempting to login to a newly-configured Dashboard, using the correct password, the login page appears to refresh with no other feedback. "

I also have this same problem with a newly installed ceph-mgr-dashboard package after an upgrade from mimic. When I login the page simply refreshes, if I use a bad password is says that the credentials were wrong.

## **#11 - 06/12/2019 05:25 PM - Edward Kalk**

I used this and it worked.

Can you please try the following:

Manually apply the change posted at <https://github.com/ceph/ceph/pull/27942/files>to the file /usr/share/ceph/mgr/dashboard/services/access\_control.py on all nodes running the dashboard Restart the dashboard using ceph mgr module disable dashboard; ceph mgr module enable dashboard Update the timestamp on admin's password: ceph dashboard ac-user-set-password admin <changed password> Try to login again

### **#12 - 06/13/2019 08:18 AM - Patrick Seidensal**

*- Duplicates Backport #39524: nautilus: mgr/dashboard: Can't login with a bigger time difference between user and server or make auth token work with UTC times only added*

### **#13 - 06/13/2019 08:23 AM - Patrick Seidensal**

- *Status changed from New to Duplicate*
- *Target version changed from v14.2.1 to v14.2.2*

There was an adaptation in a file missing (namely the access\_control.py), but it has already been merged to the master branch and backported to nautilus (see <u><http://tracker.ceph.com/issues/39524></u>). This is supposed to fix that issue for the next Ceph minor release v14.2.2, as the change is already in the nautilus branch.